স্বেতাংবরো ২ স্জ্বলতনুং সিতমাল্যগন্ধং স্বেতাস্ব যুক্তরথগং সুরসেৱিতাংঘীং দেভ্যাং দ্ৰুতা ২ ভযগতং ৱরদং সুধাংশুং

## ধ্যানং

ৱাং অংগুষ্টাভ্যাং নমঃ ৱীং ৰ্তজনীভ্যাং নমঃ ৰ্ং মদ্ধ্যমাভ্যাং নমঃ ৱৈং অনামিকাভ্যাং নমঃ ৰৌং কনিষ্টিকাভ্যাং নমঃ ৱঃ করতলকরপৃষ্টাভ্যাং নমঃ ৱাং হৃদযায নমঃ ৱীং শিরসে স্ৱাহা ৰ্ং শিখাযৈ ৱষট্ ৱৈং কৱচায হং ৰৌং নেত্ৰত্ৰযায ৰৌষট্ ৱঃ অন্ত্ৰাযফট্ ৰ্ভূ ভুৱস্সুৱৰোমিতি দিগ্বন্ধঃ

অস্য শ্ৰী সোম স্তোত্ৰ মহামন্ত্ৰস্য গৌতম ঋষিঃ অনুষ্টুপ্ ছন্দঃ সোমদেৱতা সোমপ্ৰীৎযখে জপে ৱিনিযোগঃ

## শ্ৰী সোমস্তোত্ৰ মহামন্ত্ৰং

ওং সংগুরুডো নমঃ

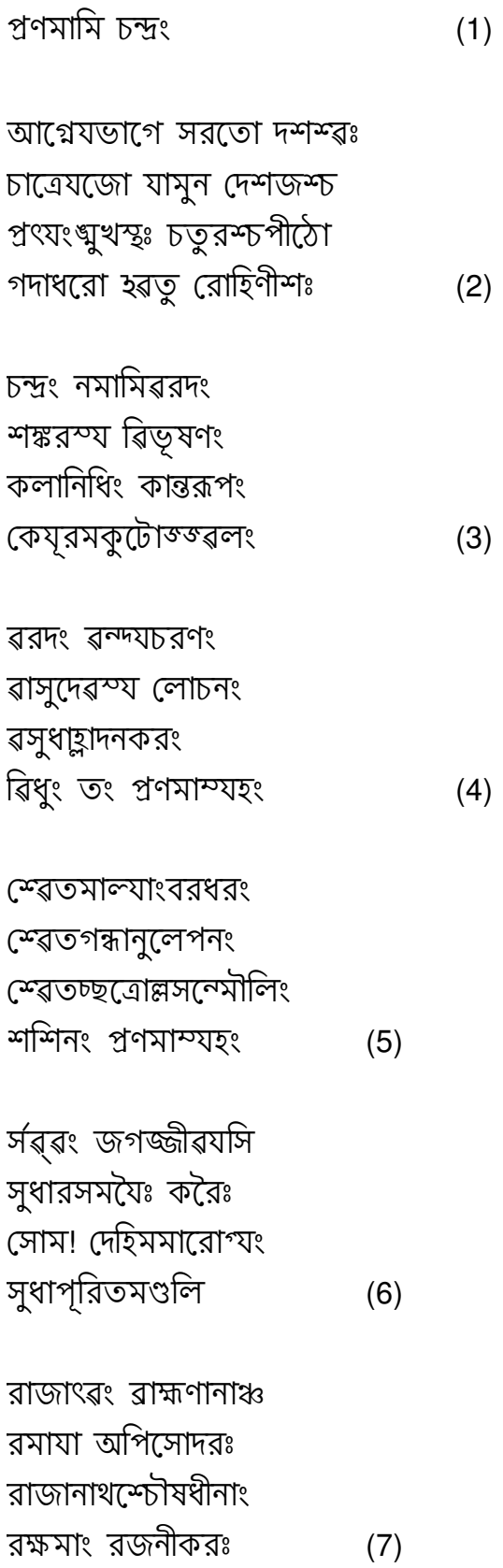

 $\overline{2}$ 

স্রীৱৎসমৌক্তিকধরং

## শ্ৰী সোমন্তোত্ৰং সন্পূঞ্জং

ইদং নিশাকরস্তোত্রং যঃ পঠেদ্ প্রৎযহং নরঃ স র্সৱ্ৱরোগর্নিমুক্তঃ শতাযুস্সুখমেধতেঃ

স্বেতাংবর স্বেতরিভূষণাঢো কলাধরঃ স্বেতরুর্চি দিৱবাহুঃ চন্দ্রঃ সুধাত্মা ৱরদঃ কিরীটি শ্রেযাংসিমহ্যং প্রদদাতু দেৱঃ  $(11)$ 

কলানাথ কৃপাংকুরু ক্ষীর্রান্নৱ সমুদ্ভূত চিন্তামণি সহোৎভৱ কামিতাখান প্ৰদেহি ৎৱং কল্পদ্রুমসহোদর  $(10)$ 

 $(9)$ 

শঙ্করস্য শিরোরতং শাঙ্গিণস্য ৱিলোচনং তারকাণামধীশস্ৎৱং তারযাস্মান মহাপদঃ  $(8)$ কল্যাণমূৰ্তে ৱরদঃ

করুণারস ৱারিধে

কলশোদধিসঞ্জাত